Beetel 220bx Adsl2+ [Modem](http://list.mydocsmix.ru/know.php?q=Beetel 220bx Adsl2+ Modem User Guide) User Guide >[>>>CLICK](http://list.mydocsmix.ru/know.php?q=Beetel 220bx Adsl2+ Modem User Guide) HERE<<<

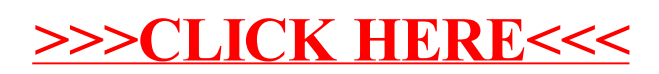